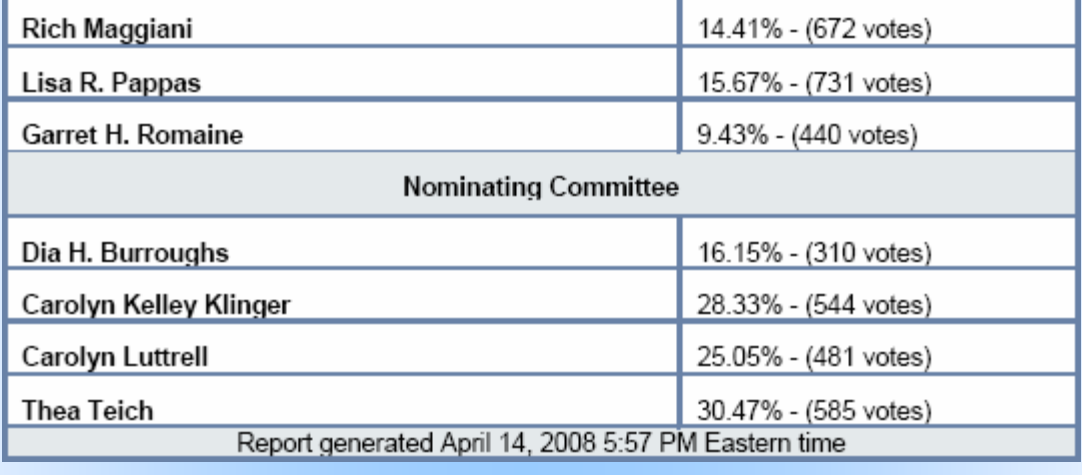

## *From The Editor's Desk…*

*by Dalton Hooper, Orlando Chapter Newsletter Editor* 

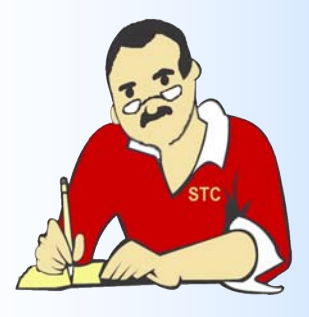

Like the final verse in the old "Carol Burnett Show" theme song, "..seems *started and before you know it, comes the time we have to say so long.*" going far though. I am simply transitioning from your Orlando Chapter Editor to your Vice President - at least as soon as we can find a replaceme **you have ever entertained the notion of putting out a newsletter, now is the to give** *you* **have** it a shot! Just let me, Erika, or Kelli know you are interested and we will tell entails. I can tell you that it is a marketable skill that deserves a place in your

soon as you take the job. It also entitles you to a seat on the chapter's Administrative Council. Whi **not necessarily rub elbows with the** *movers and shakers***, you will at least hang out with the** *wigglers and gigglers.*

*Memo to Members* is published monthly and is copyright 2008 by Orlando Chapter STC. If you to contribute an article or obtain permission to re-publish an article contained in this newsletter. **contact Dalton Hooper at newsletter@stc-orlando.org.** 

**Memo to Members Newsletter Editor: Dalton Hooper newsletter@stc-orlando.org**

**Current Orlando Chapter Officers: President: Erika Higgins president@stc-orlando.org Vice-President Kelli Pharo vicepresident@stc-orlando.org Treasurer: Mark Wray treasurer@stc-orlando.org Secretary: Cindy Skawinski secretary@stc-orlando.org**

**For more information about the Society for Technical Communication, or to join, contact:** 

**Society for Technical Communication 901 N. Stuart St., Suite 904 Arlington, VA 22203 (703) 522-4114 Phone (703) 522-2075 Fax**